# CIS 431/531 Intro to Parallel Computing

OpenMP III

OpenMP parallel regions can be nested inside each other.

- If nested parallelism is disabled, then the new team created by a thread encountering a parallel construct inside a parallel region consists only of the encountering thread (i.e., one thread).
- If nested parallelism is enabled, then the new team may consist of more than one thread.

Nested Parallelism - Example

```
void report num threads(int level)
```

```
 #pragma omp single
```
{

 $\{$ 

 } }

}

```
 printf("Level %d: number of threads in the team - %d\n",
          level, omp qet num threads());
```

```
omp_set_dynamic(0);
   #pragma omp parallel num threads(2) // create thread a, b
\{report num threads(1);
      #pragma omp parallel num threads(2) // create thread c, d
\{report num threads(2);
          #pragma omp parallel num threads(2)// create thread e, f
\{report num threads(3);
 }
 }
```

```
Nested 
Parallelism - 
Example
```

```
export OMP_NESTED=TRUE
./a.out
# thread a and b -> omp single -> 1 print
Level 1: number of threads in the team - 2
```

```
# thread a reaches nested parallel, create a.c and a.d
# thread b reaches nested parallel, create b.c and b.d
# thread a.c and a.d -> omp single -> 1 print
Level 2: number of threads in the team - 2
# thread b.c and b.d -> omp single -> 1 print
Level 2: number of threads in the team - 2
```

```
# thread a.c reaches nested parallel, create a.c.e and a.c.f
# thread a.d reaches nested parallel, create a.d.e and a.d.f
# thread a.c.e and a.c.f \rightarrow omp single \rightarrow 1 print
Level 3: number of threads in the team - 2
# thread a.d.e and a.d.f \rightarrow omp single \rightarrow 1 print
Level 3: number of threads in the team - 2
```

```
# thread b.c reaches nested parallel, create b.c.e and b.c.f
# thread b.d reaches nested parallel, create b.d.e and b.d.f
# thread b.c.e and b.c.f -> omp single -> 1 print
Level 3: number of threads in the team - 2
# thread b.d.e and b.d.f \rightarrow omp single \rightarrow 1 print
Level 3: number of threads in the team - 2
```
Nested Parallelism - Example

```
export OMP_NESTED=FALSE
./a.out
# thread a and b -> omp single -> 1 print
Level 1: number of threads in the team - 2
```

```
# thread a reaches nested parallel, cannot create new threads (only a exists)
# thread a prints
Level 2: number of threads in the team - 1
```
# thread a reaches nested parallel, cannot create new threads (only a exists) # thread a prints Level 3: number of threads in the team - 1

# thread b reaches nested parallel, cannot create new threads (only b exists) # thread b prints Level 2: number of threads in the team - 1

```
# thread b reaches nested parallel, cannot create new threads (only b exists)
# thread b prints
Level 3: number of threads in the team - 1
```
#### omp set num threads()

● Sets the number of OpenMP threads available for use in *subsequent* parallel regions.

omp\_get\_num\_threads()

● Number of threads in the current parallel region.

omp\_get\_max\_threads()

● returns the *maximum* available threads for use in *subsequent* parallel region.

omp\_set\_nested()

**. Same as OMP\_NESTED=TRUE/FALSE** 

omp\_get\_nested()

● Returns true if nested parallel regions are enabled.

```
omp_set_nested(1);
    omp_set_dynamic(0);
     #pragma omp parallel num_threads(2)
\left\{\begin{array}{ccc} \end{array}\right\}if (omp get thread num() == 0)omp_set_num_threads(4);
         else
             omp_set_num_threads(6);
         printf("%d: %d %d\n", 
                 omp qet thread num(),
                 omp qet num threads(),
                 omp qet max threads());
          #pragma omp parallel
```

```
\{ #pragma omp master
```
}

 }  $\qquad \qquad \}$ 

```
\{ printf("Inner: %d\n", 
              omp qet num threads());
 }
         omp_set_num_threads(7);
```

```
 #pragma omp parallel
```

```
\{ printf("count me.\n");
```
0: 2 4 1: 2 6 Inner: 4 count me. Inner: 6 count me. count me. count me. count me. count me. count me. count me. count me. count me.

Why?

- Generating threads in a nested fashion may map naturally to the parallel workload (i.e., makes it easier to understand/code)
- Not enough work in the outermost parallel region better utilization of resources

Be careful not to oversubscribe threads to cores - creating, managing, and synchronizing threads is not cheap.

#### Questions?

### Dynamic Threading

Dynamic threading (omp\_set\_dynamic)

● A value that indicates if the number of threads available in upcoming parallel regions can be adjusted by the OpenMP runtime. If nonzero, the runtime can adjust the number of threads, if zero, the runtime won't dynamically adjust the number of threads.

Why?

- Having many threads means higher management and synchronization costs.
- In some cases, as you reach the end of your workload, having fewer threads makes sense - using dynamic threading lets the runtime do this.

## Thread Binding

Threads are software, cores are hardware.

The OS can move threads between cores: **not** a good idea for performance.

Set "export OMP\_PROC\_BIND=true" and you'll be good in most cases.

You can also specify which threads goes to which core manually this is called *affinity*.

Thread Affinity

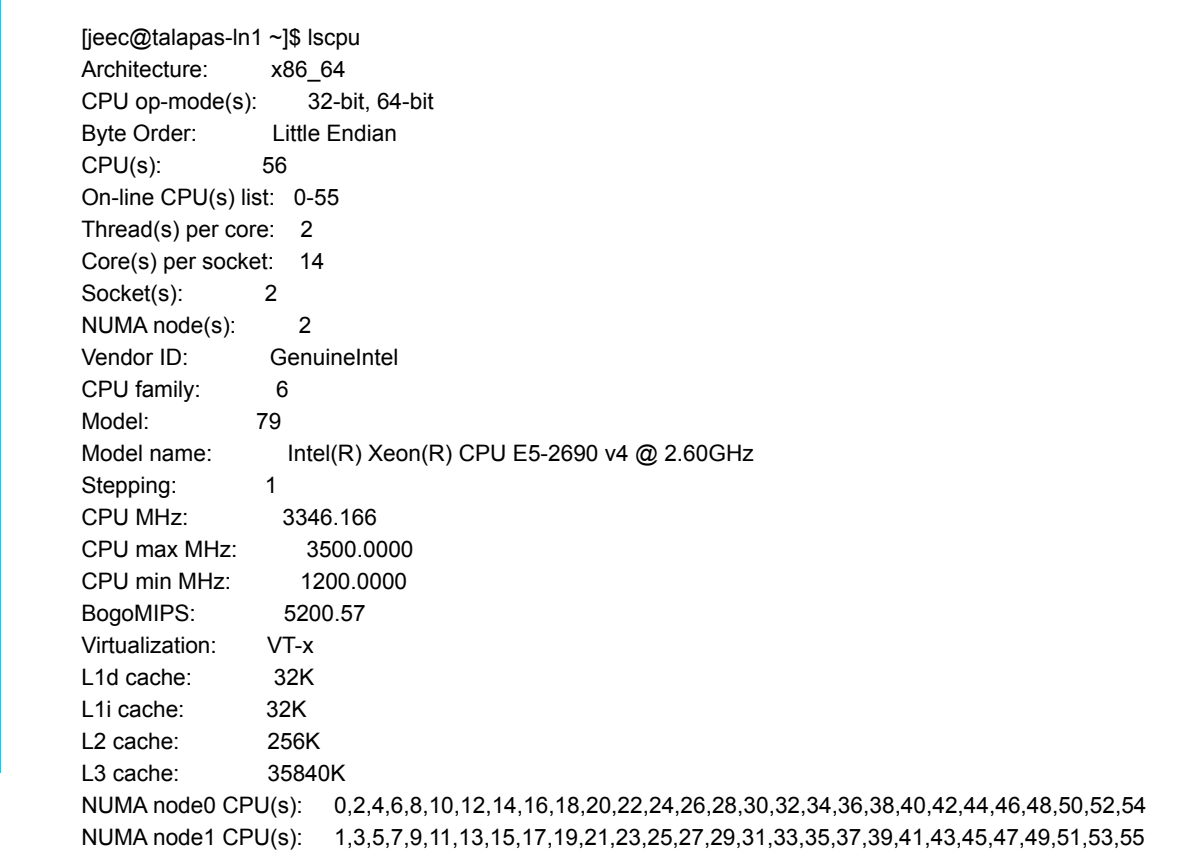

To understand binding, you also need to understand how the hardware is "laid out."

Look at /proc/cpuinfo and lscpu

To understand binding, you also need to understand how the hardware is "laid out."

Look at /proc/cpuinfo and lscpu

## Thread Affinity

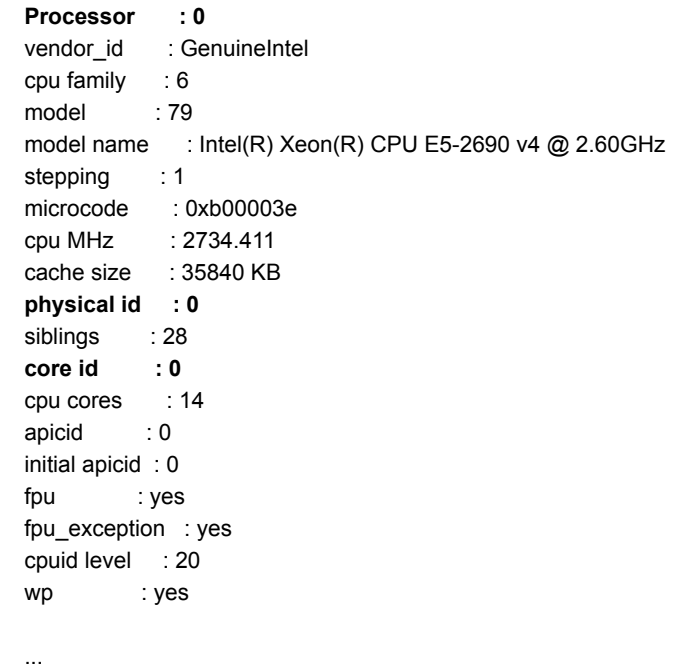

processor : 1 vendor\_id : GenuineIntel

...

### Thread **Affinity**

To understand binding, you also need to understand how the hardware is "laid out."

Look at /proc/cpuinfo and lscpu

- physical id physical CPU (socket)
- core id physical core within a CPU
- processor hardware thread

#### lscpu | grep -i 'core\|thread\|socket' Thread(s) per core: 2 Core(s) per socket: 14 Socket(s): 2 cat /proc/cpuinfo **processor : 55 vendor\_id : GenuineIntel cpu family : 6 model : 79 model name : Intel(R) Xeon(R) CPU E5-2690 v4 @ 2.60GHz stepping : 1 microcode : 0xb000038 cpu MHz : 2614.599 cache size : 35840 KB physical id : 1 siblings : 28 core id : 14 cpu cores : 14 apicid : 61 initial apicid : 61 fpu : yes fpu\_exception : yes cpuid level : 20 wp : yes**

**flags : fpu vme de pse tsc msr pae mce cx8 apic sep mtrr pge mca cmov pat pse36 clflush dts acpi mmx fxsr sse sse2 ss ht tm pbe syscall nx pdpe1gb rdtscp lm constant\_tsc arch\_perfmon pebs bts rep\_good nopl xtopology nonstop\_tsc aperfmperf eagerfpu pni pclmulqdq dtes64 monitor ds\_cpl vmx smx est tm2 ssse3 sdbg fma cx16 xtpr pdcm pcid dca sse4\_1 sse4\_2 x2apic movbe popcnt tsc\_deadline\_timer aes xsave avx f16c**  rdrand lahf lm abm 3dnowprefetch epb cat 13 cdp 13 intel pt ssbd ibrs ibpb stibp tpr shadow vnmi **flexpriority ept vpid fsgsbase tsc\_adjust bmi1 hle avx2 smep bmi2 erms invpcid rtm cqm rdt\_a rdseed adx xsaveopt cqm\_llc cqm\_occup\_llc cqm\_mbm\_total cqm\_mbm\_local dtherm ida arat pln pts md\_clear spec\_ctrl intel\_stibp flush\_l1d**

**bogomips : 5203.53 clflush size : 64 cache\_alignment : 64 address sizes : 46 bits physical, 48 bits virtual power management:**

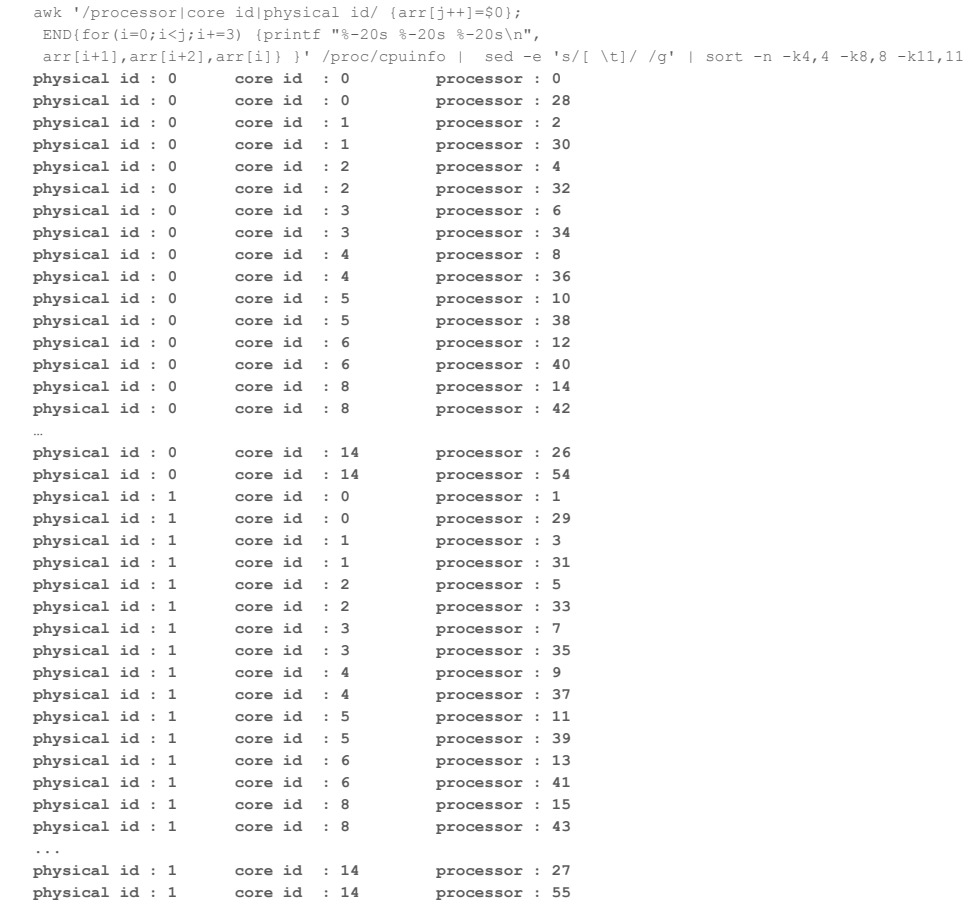

**Thread Affinity**  OMP PROC  $BIND -$  describes how threads are bound to places

- false no binding
- true lock threads to a core
- $\bullet$  master allocate threads in the same place as the master thread
- close place threads close to the master thread
- spread spread out the threads as much as possible (evenly)

OMP  $PLACES - describes these places in terms of the available$ hardware

OMP DISPLAY  $EW$  - displays the bindings at runtime (good for making sure it's doing what you think it's doing).

On Intel systems, KMP\_AFFINITY='verbose' displays thread to place mapping

#### Default

OPENMP DISPLAY ENVIRONMENT BEGIN \_OPENMP='201511' [host] OMP\_CANCELLATION='FALSE' [host] OMP\_DEFAULT\_DEVICE='0' [host] OMP\_DISPLAY\_ENV='TRUE' [host] OMP\_DYNAMIC='FALSE' [host] OMP\_MAX\_ACTIVE\_LEVELS='2147483647' [host] OMP\_MAX\_TASK\_PRIORITY='0' [host] OMP\_NESTED='FALSE' [host] OMP\_NUM\_THREADS: value is not defined [host] OMP\_PLACES: value is not defined [host] OMP\_PROC\_BIND='false' [host] OMP\_SCHEDULE='static' [host] OMP\_STACKSIZE='4M' [host] OMP\_THREAD\_LIMIT='2147483647' [host] OMP\_WAIT\_POLICY='PASSIVE' OPENMP DISPLAY ENVIRONMENT END

OPENMP DISPLAY ENVIRONMENT BEGIN \_OPENMP='201511' [host] OMP\_CANCELLATION='FALSE' [host] OMP\_DEFAULT\_DEVICE='0' [host] OMP\_DISPLAY\_ENV='TRUE' [host] OMP\_DYNAMIC='FALSE' [host] OMP\_MAX\_ACTIVE\_LEVELS='2147483647' [host] OMP\_MAX\_TASK\_PRIORITY='0' [host] OMP\_NESTED='FALSE' [host] OMP\_NUM\_THREADS: value is not defined [host] OMP PLACES='cores' [host] OMP\_PROC\_BIND='spread' [host] OMP\_SCHEDULE='static' [host] OMP\_STACKSIZE='4M' [host] OMP\_THREAD\_LIMIT='2147483647' [host] OMP\_WAIT\_POLICY='PASSIVE' OPENMP DISPLAY ENVIRONMENT END

OMP\_PROC\_BIND='true'

```
Thread 
Affinity - 
Example
```

```
export OMP_NUM_THREADS=8
  [host] OMP PLACES='cores'
  [host] OMP PROC BIND='spread'
```
**OMP: Info #247: KMP\_AFFINITY: pid 191703 tid 191703 thread 0 bound to OS proc set {0,28}** My TID is 0 OMP: Info #247: OMP PROC BIND: pid 191703 tid 191707 thread 4 bound to OS proc set {1,29} **OMP: Info #247: OMP\_PROC\_BIND: pid 191703 tid 191706 thread 3 bound to OS proc set {22,50}** OMP: Info #247: OMP PROC BIND: pid 191703 tid 191708 thread 5 bound to OS proc set {9,37} My TID is 4 OMP: Info #247: OMP PROC BIND: pid 191703 tid 191710 thread 7 bound to OS proc set {23,51} **OMP: Info #247: OMP\_PROC\_BIND: pid 191703 tid 191705 thread 2 bound to OS proc set {14,42}** OMP: Info #247: OMP\_PROC\_BIND: pid 191703 tid 191709 thread 6 bound to OS proc set {15,43} My TID is 3 **OMP: Info #247: OMP\_PROC\_BIND: pid 191703 tid 191704 thread 1 bound to OS proc set {8,36}** My TID is 5 My TID is 2 My TID is 1 My TID is 7 My TID is 6

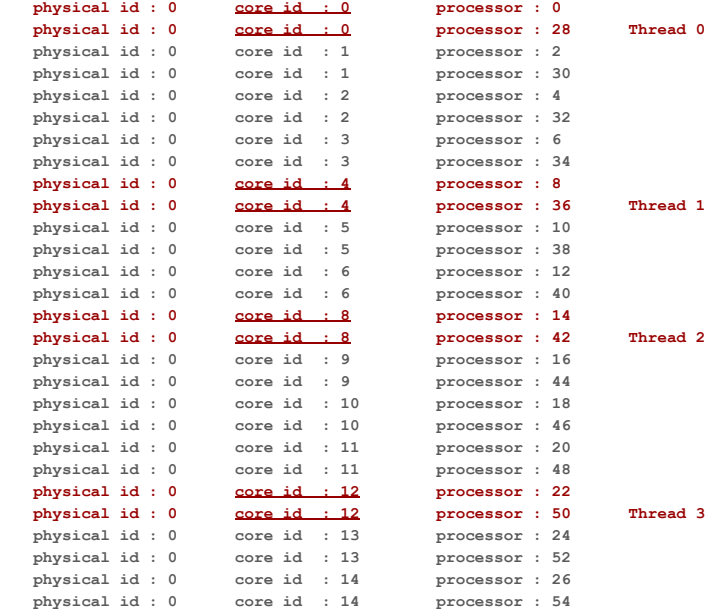

```
Thread 
Affinity - 
Example
```

```
export OMP_NUM_THREADS=8
  [host] OMP PLACES='cores'
  [host] OMP PROC BIND='spread'
```
OMP: Info #247: KMP AFFINITY: pid 191703 tid 191703 thread 0 bound to OS proc set {0,28} My TID is 0

**OMP: Info #247: OMP\_PROC\_BIND: pid 191703 tid 191707 thread 4 bound to OS proc set {1,29}** OMP: Info #247: OMP\_PROC\_BIND: pid 191703 tid 191706 thread 3 bound to OS proc set {22,50} **OMP: Info #247: OMP\_PROC\_BIND: pid 191703 tid 191708 thread 5 bound to OS proc set {9,37}** My TID is 4

**OMP: Info #247: OMP\_PROC\_BIND: pid 191703 tid 191710 thread 7 bound to OS proc set {23,51}** OMP: Info #247: OMP\_PROC\_BIND: pid 191703 tid 191705 thread 2 bound to OS proc set  $\{14,42\}$ **OMP: Info #247: OMP\_PROC\_BIND: pid 191703 tid 191709 thread 6 bound to OS proc set {15,43}** My TID is 3 OMP: Info #247: OMP PROC BIND: pid 191703 tid 191704 thread 1 bound to OS proc set {8,36}

- My TID is 5
- My TID is 2
- My TID is 1
- My TID is 7
- My TID is 6

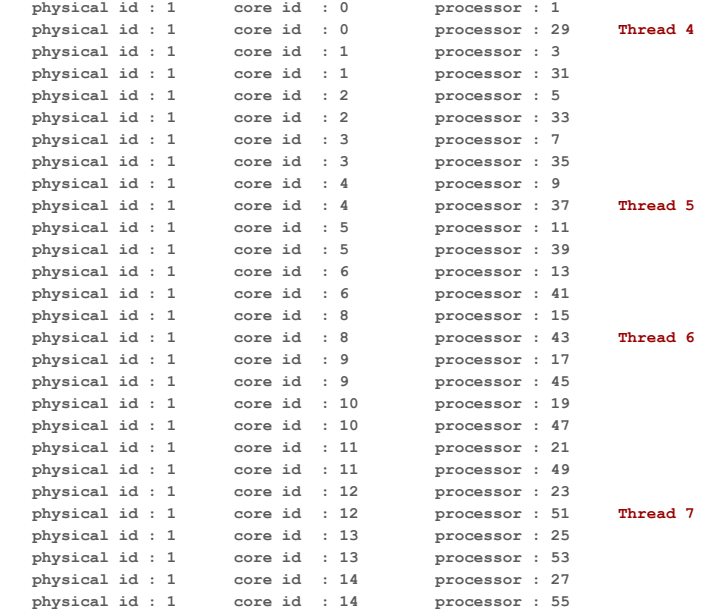

export OMP\_PROC\_BIND='master' [host] OMP\_PLACES='cores' [host] OMP PROC BIND='master'

OMP: Info #247: KMP AFFINITY: pid 195405 tid 195405 thread 0 bound to OS proc set {0,28} OMP: Info #247: OMP PROC BIND: pid 195405 tid 195406 thread 1 bound to OS proc set {0,28} OMP: Info #247: OMP\_PROC\_BIND: pid 195405 tid 195407 thread 2 bound to OS proc set {0,28} OMP: Info #247: OMP\_PROC\_BIND: pid 195405 tid 195408 thread 3 bound to OS proc set {0,28} OMP: Info #247: OMP\_PROC\_BIND: pid 195405 tid 195409 thread 4 bound to OS proc set {0,28} OMP: Info #247: OMP\_PROC\_BIND: pid 195405 tid 195410 thread 5 bound to OS proc set {0,28} OMP: Info #247: OMP\_PROC\_BIND: pid 195405 tid 195411 thread 6 bound to OS proc set {0,28} OMP: Info #247: OMP\_PROC\_BIND: pid 195405 tid 195412 thread 7 bound to OS proc set {0,28}

All threads have been assigned to the first core

export OMP\_PROC\_BIND='close' [host] OMP PLACES='cores' [host] OMP\_PROC\_BIND='close'

OMP: Info #247: KMP AFFINITY: pid 428 tid 428 thread 0 bound to OS proc set {0,28} OMP: Info #247: OMP\_PROC\_BIND: pid 428 tid 429 thread 1 bound to OS proc set {2,30} OMP: Info #247: OMP\_PROC\_BIND: pid 428 tid 430 thread 2 bound to OS proc set {4,32} OMP: Info #247: OMP PROC BIND: pid 428 tid 431 thread 3 bound to OS proc set {6,34} OMP: Info #247: OMP\_PROC\_BIND: pid 428 tid 432 thread 4 bound to OS proc set {8,36} OMP: Info #247: OMP PROC BIND: pid 428 tid 433 thread 5 bound to OS proc set {10,38} OMP: Info #247: OMP PROC BIND: pid 428 tid 434 thread 6 bound to OS proc set {12,40} OMP: Info #247: OMP\_PROC\_BIND: pid 428 tid 435 thread 7 bound to OS proc set {14,42}

All threads have been assigned to the cores 0-7 of socket 0.

… OMP: Info #247: OMP PROC BIND: pid 3287 tid 3341 thread 50 bound to OS proc set {23,51} OMP: Info #247: OMP PROC BIND: pid 3287 tid 3342 thread 51 bound to OS proc set {23,51} OMP: Info #247: OMP PROC BIND: pid 3287 tid 3343 thread 52 bound to OS proc set {25,53} OMP: Info #247: OMP\_PROC\_BIND: pid 3287 tid 3344 thread 53 bound to OS proc set {25,53} OMP: Info #247: OMP PROC BIND: pid 3287 tid 3345 thread 54 bound to OS proc set {27,55} OMP: Info #247: OMP PROC BIND: pid 3287 tid 3346 thread 55 bound to OS proc set {27,55}

Linear placing of threads to processors

OMP: Info #247: KMP AFFINITY: pid 3287 tid 3287 thread 0 bound to OS proc set {0,28} OMP: Info #247: OMP PROC BIND: pid 3287 tid 3289 thread 1 bound to OS proc set {0,28} OMP: Info #247: OMP PROC BIND: pid 3287 tid 3290 thread 2 bound to OS proc set {2,30} OMP: Info #247: OMP PROC BIND: pid 3287 tid 3291 thread 3 bound to OS proc set {2,30} OMP: Info #247: OMP PROC BIND: pid 3287 tid 3292 thread 4 bound to OS proc set {4,32} OMP: Info #247: OMP PROC BIND: pid 3287 tid 3293 thread 5 bound to OS proc set {4,32}

 **[host] OMP\_PROC\_BIND='close'**

[host] OMP\_PLACES='cores'

[host] OMP NUM THREADS='56'

[host] OMP NUM THREADS='56' [host] OMP\_PLACES='cores'  **[host] OMP\_PROC\_BIND='spread'**

OMP: Info #247: KMP AFFINITY: pid 5077 tid 5077 thread 0 bound to OS proc set {0,28} OMP: Info #247: OMP\_PROC\_BIND: pid 5077 tid 5079 thread 1 bound to OS proc set {0,28} OMP: Info #247: OMP\_PROC\_BIND: pid 5077 tid 5080 thread 2 bound to OS proc set {2,30} OMP: Info #247: OMP\_PROC\_BIND: pid 5077 tid 5081 thread 3 bound to OS proc set {2,30} OMP: Info #247: OMP PROC BIND: pid 5077 tid 5082 thread 4 bound to OS proc set {4,32} OMP: Info #247: OMP PROC BIND: pid 5077 tid 5083 thread 5 bound to OS proc set {4,32}

OMP: Info #247: OMP PROC BIND: pid 5077 tid 5129 thread 51 bound to OS proc set {23,51}

OMP: Info #247: OMP\_PROC\_BIND: pid 5077 tid 5130 thread 52 bound to OS proc set {25,53}

OMP: Info #247: OMP PROC BIND: pid 5077 tid 5131 thread 53 bound to OS proc set {25,53}

OMP: Info #247: OMP PROC BIND: pid 5077 tid 5133 thread 54 bound to OS proc set {27,55}

OMP: Info #247: OMP PROC BIND: pid 5077 tid 5134 thread 55 bound to OS proc set {27,55}

#### No difference

…

### **Thread Affinity**

OMP  $PLACES - describes these places in terms of the available$ hardware

- threadseach place corresponds to a hardware thread.
- coreseach place corresponds to a core
- socketseach place corresponds to a socket
- A list with explicit place values (for process IDs)
	- A place:  ${o}$
	- Place List:  $\{0\}, \{1\}, \{2\}, \{3\}$
	- Interval notation: <place>:<len>:<stride>

OMP\_NUM\_THREADS=8; OMP\_PLACES=threads

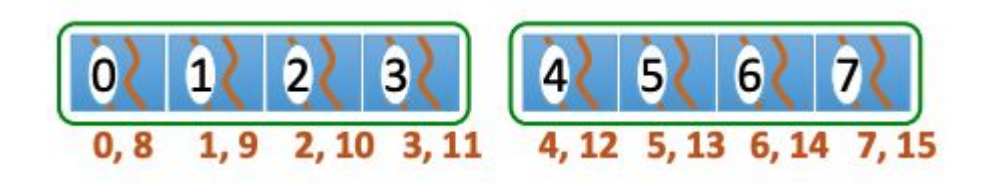

OMP\_NUM\_THREADS=8; OMP\_PLACES=cores

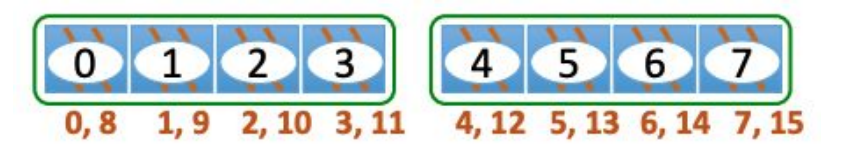

```
 [host] OMP_NUM_THREADS='8'
 [host] OMP_PLACES='{0}:7:1' 
  -> 'places' start from 0; stride 1; 7 'places'
   \rightarrow 0, 1, 2, 3, 4, 5, 6
```
-> with 8 threads, you don't have enough places for a unique one for each, so thread  $0$  and  $1$  are assigned to  $h/w$ thread 0

**OMP: Info #247: KMP\_AFFINITY: pid 8313 tid 8313 thread 0 bound to OS proc set {0}** OMP: Info #247: OMP PROC BIND: pid 8313 tid 8316 thread 3 bound to OS proc set {2} OMP: Info #247: OMP\_PROC\_BIND: pid 8313 tid 8317 thread 4 bound to OS proc set {3} OMP: Info #247: OMP\_PROC\_BIND: pid 8313 tid 8318 thread 5 bound to OS proc set {4} **OMP: Info #247: OMP\_PROC\_BIND: pid 8313 tid 8314 thread 1 bound to OS proc set {0}** OMP: Info #247: OMP\_PROC\_BIND: pid 8313 tid 8319 thread 6 bound to OS proc set {5} OMP: Info #247: OMP\_PROC\_BIND: pid 8313 tid 8315 thread 2 bound to OS proc set {1} OMP: Info #247: OMP PROC BIND: pid 8313 tid 8320 thread 7 bound to OS proc set {6}

 [host] OMP\_NUM\_THREADS='8' [host] OMP\_PLACES='{0}:**8**:1'

OMP: Info #247: KMP AFFINITY: pid 86654 tid 86654 thread 0 bound to OS proc set {0} OMP: Info #247: OMP PROC BIND: pid 86654 tid 86656 thread 2 bound to OS proc set {2} OMP: Info #247: OMP PROC BIND: pid 86654 tid 86657 thread 3 bound to OS proc set {3} OMP: Info #247: OMP PROC BIND: pid 86654 tid 86660 thread 6 bound to OS proc set {6} OMP: Info #247: OMP PROC BIND: pid 86654 tid 86659 thread 5 bound to OS proc set {5} OMP: Info #247: OMP PROC BIND: pid 86654 tid 86661 thread 7 bound to OS proc set {7} OMP: Info #247: OMP PROC BIND: pid 86654 tid 86655 thread 1 bound to OS proc set {1} OMP: Info #247: OMP PROC BIND: pid 86654 tid 86658 thread 4 bound to OS proc set {4}

#### Questions?

#### First Touch

#### Remember that

- Memory allocated with *malloc* and other similar routines is not actually allocated physically
- Actual allocation only happens when data is written to it (e.g., initialization)
- In light of this, consider the following OpenMP code:

```
double *x = (double*) malloc(N*sizeof(double));
for (i=0; i< N; i++) {
 x[i] = 0;}
#pragma omp parallel for
for (i=0; i< N; i++) {
  do something with x[i]
}
```
Problems? (Remember that this system is a NUMA system)

#### First Touch

#### Problems? (Remember that this system is a NUMA system)

- $\bullet$  Socket where the master thread is located is where all the data is
- Subsequent read from a different socket will required the data to traverse UPI (longer latency & lower bandwidth)

Solution?

● Initialize the data where it will eventually be read

```
#pragma omp parallel for schedule(static)
for (i=0; i< N; i++) {
 x[i] = 0;}
```
#### Questions?

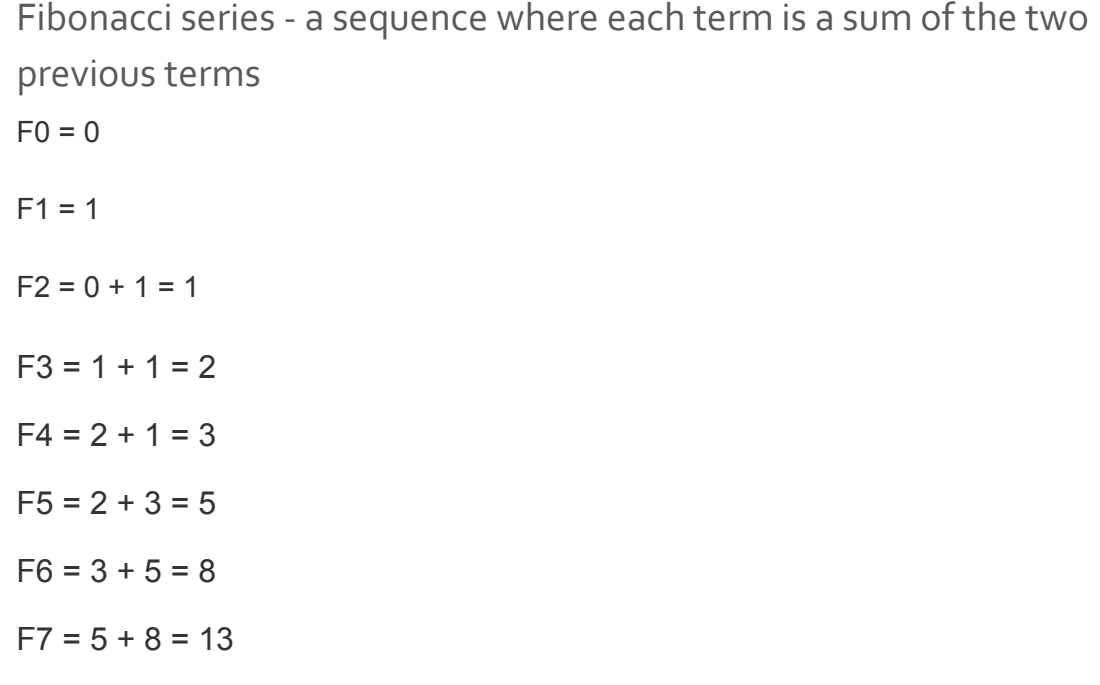

How do we calculate this in parallel? Typically we can use recursion:

```
int fib(int n)
{
    if (n \leq 1) return n;
    return fib(n - 1) + fib(n - 2);
}
```
Are each recursive call independent?

How do we calculate this in parallel? Typically we can use recursion:

```
int fib(int n)
{
    if (n \leq 1) return n;
    return fib(n - 1) + fib(n - 2);
}
```
Are each recursive call independent? Yes - we can use parallel tasks Each task creates new tasks fib(n-1) and fib(n-2) using nested parallelism

The tasks in the task pool will be executed by OpenMP threads

Fibonacci series for 35 is 9227465 Time to calculate the Fibonacci series for 35 is: 0.0717677 Fibonacci series for 35 is 9227465 Time to calculate the Fibonacci series for 35 is: 14.3452

Which is the parallel one?

Fibonacci series for 35 is 9227465 Time to calculate the Fibonacci series for 35 is: 0.0717677 Fibonacci series for 35 is 9227465 Time to calculate the Fibonacci series for 35 is: 14.3452

Parallel is MUCH slower - why?

- The calculation within each task is basically generating a new task and then adding two numbers together - not enough work.
- Cost of creating new threads/tasks is NOT FREE (as is the synchronization).
- Code is taking more time managing threads/tasks.

#### Questions?

Also referred to as cumulative sum, inclusive scan, scan etc.  $y_0 = x_0$  $y_1 = x_0 + x_1$  $y_2 = x_0 + x_1 + x_2$ 

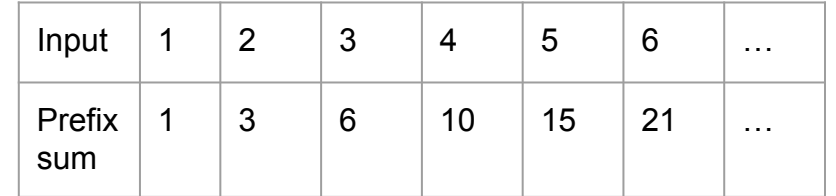

```
for(int i = 0; i < n; i++) {
   prefix[i] = 0;for(int j = 0; j \le i; j++) {
        prefix[i] += src[j]; }
}
Work?
```

```
for(int i = 0; i < n; i++) {
   prefix[i] = 0;for(int j = 0; j \le i; j++) {
        prefix[i] += src[j]; }
}
Work?
```

```
1 + 2 + ... + n = n(n+1)/2 = 1/(n^2 + n) = > O(n^2)
```
Also referred to as cumulative sum, inclusive scan, scan etc.  $y_0 = x_0$  $y_1 = x_0 + x_1$  $y_2 = x_0 + x_1 + x_2$ 

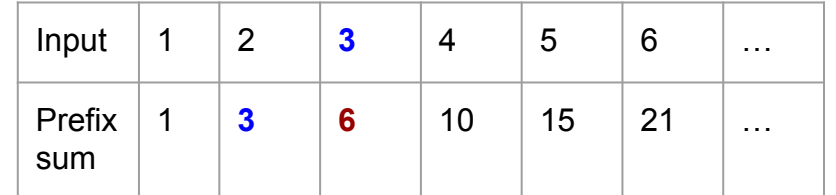

```
prefix[0] = src[0];for(int i = 1; i < n; i++) {
   prefix[i] = src[i] + prefix[i - 1];}
```
Are the loop iterations independent? (i.e., can they be executed in parallel?)

```
prefix[0] = src[0];for(int i = 1; i < n; i++) {
    prefix[i] = src[i] + prefix[i - 1];}
```
Are the loop iterations independent? (i.e., can they be executed in parallel?)

- No, there is a RAW dependency (prefix[i] & prefix[i-1]) What can you do?
	- You need a new algorithm!

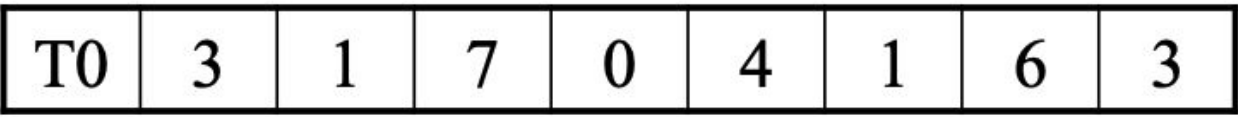

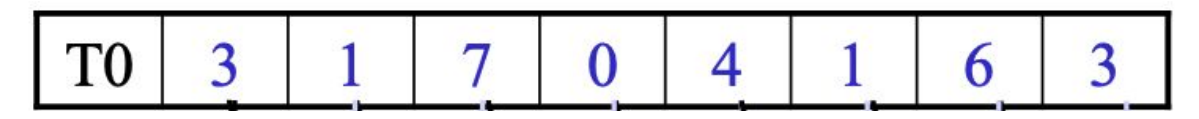

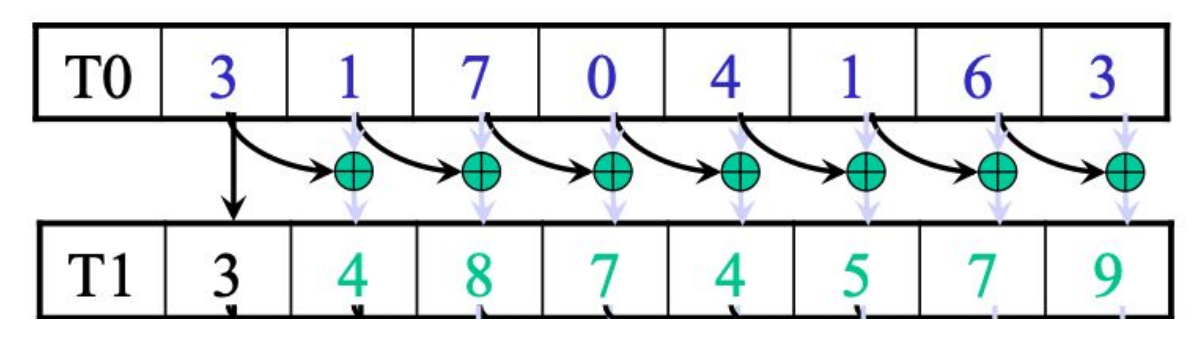

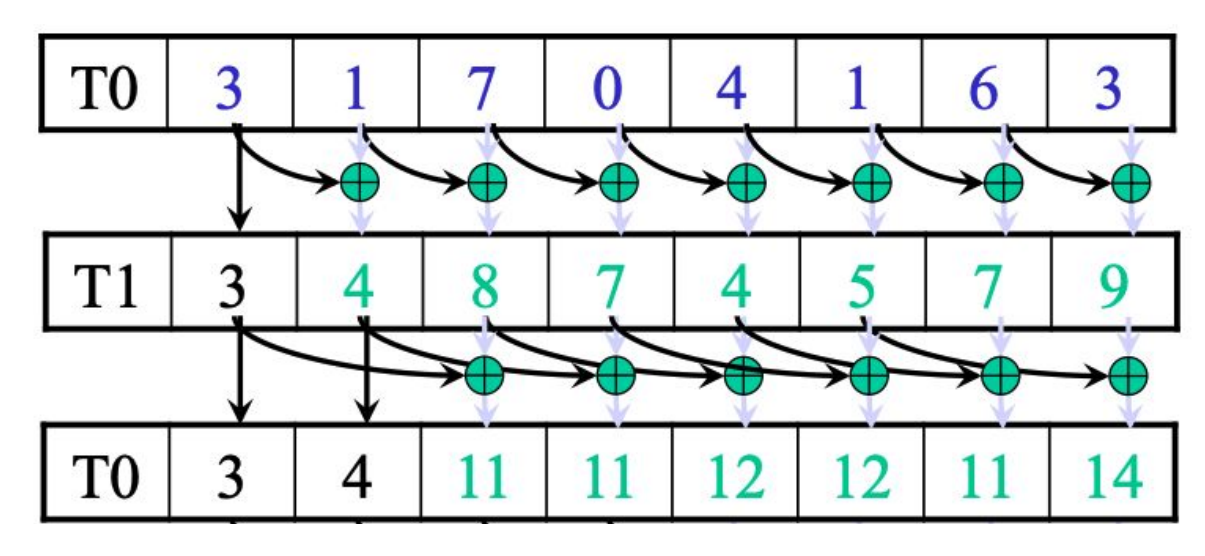

#### T<sub>0</sub> U T<sub>1</sub> T<sub>0</sub>  $\overline{3}$ า T<sub>1</sub>

Shorter span, more parallel

Span: Parallel: Work efficiency:

Shorter span, more parallel

Span: log(n) iterations Parallel: Every add in each iteration can be done in parallel Work efficiency:

Shorter span, more parallel

Span: log(n) iterations Parallel: Every add in each iteration can be done in parallel Work efficiency: We do (n-1), (n-2), (n-4), …, (n - n/2) work Total  $= ?$ Serial implementation:

Shorter span, more parallel

Span: log(n) iterations Parallel: Every add in each iteration can be done in parallel Work efficiency: We do (n-1), (n-2), (n-4), …, (n - n/2) work Total =  $n * log(n) - (n-1)$  =>  $O(n log(n))$  work Serial implementation:

Shorter span, more parallel

Span: log(n) iterations Parallel: Every add in each iteration can be done in parallel Work efficiency: We do (n-1), (n-2), (n-4), …, (n - n/2) work Total =  $n * log(n) - (n-1)$  =>  $O(n log(n))$  work Serial implementation: Work =  $n - 1$  =  $> O(n)$  work Can we do better?

#### Balanced (Binary) Tree

- Build a binary tree on the list
- Traverse the tree to calculate the prefix sum

Traverse the tree up (from leaves to root) and build partial sum at internal nodes of the tree

● Root node holds the sum of all leaves

Traverse back down to calculate the prefix sum from the partial sums

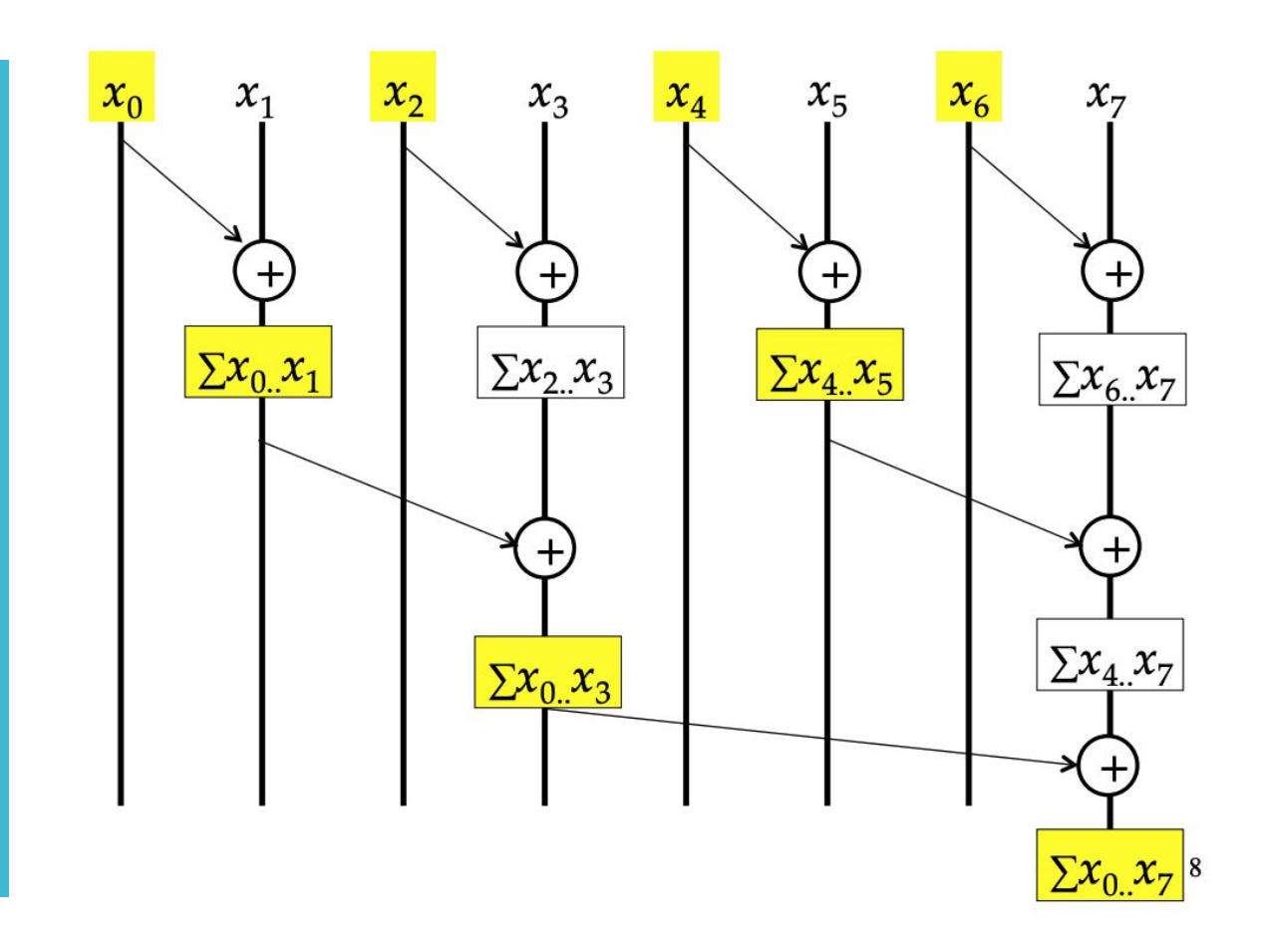

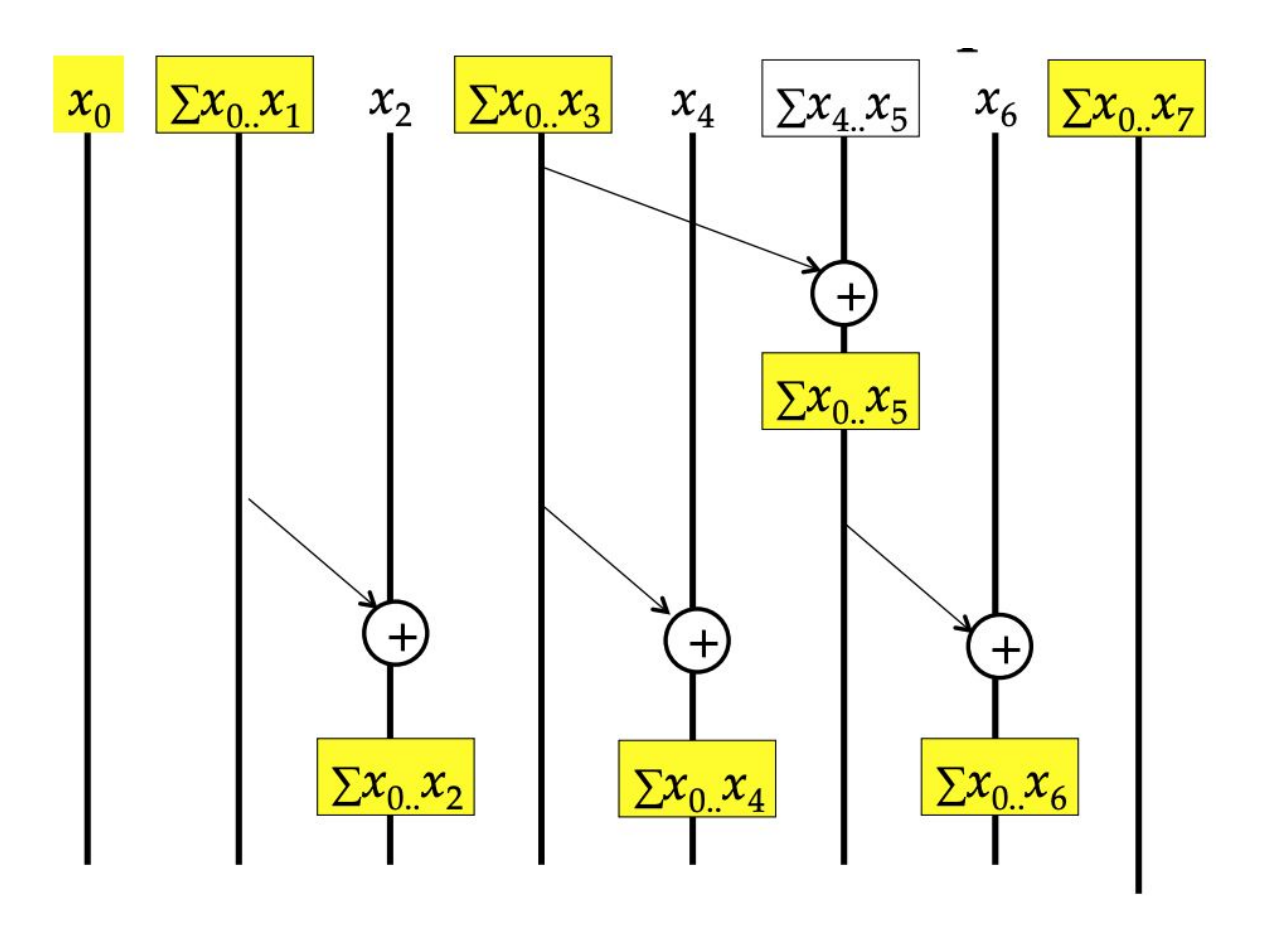

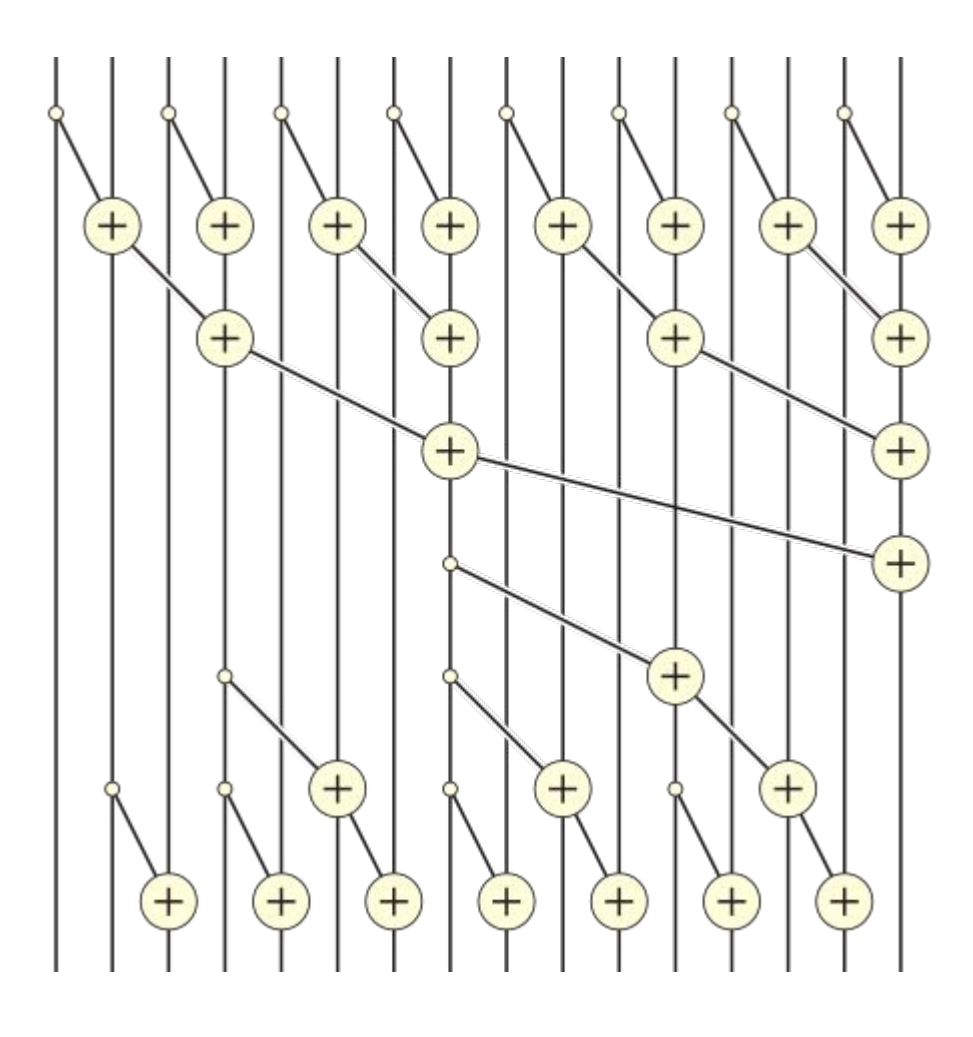

## Prefix Sum Work?

Work?

- $\bullet$  log(n) + (log(n) 1) iterations
- $(n 1) + ((n 1) log(n))$  operations =  $\sim$  2(n 1) = > O(n) but still 2x more work compared to efficient serial (i.e., (n - 1) version)

However, if we can get speedup using more than 2 cores, you will be better off using the binary tree version.

Homework 2 Implement the two parallel versions of prefix-sum

```
int calculateFibonacci(int n)
{
     int i;
     int j;
    if(n < 2) {
         return n;
 }
    i = calculateFibonacci(n - 1);
    j = calculateFibonacci(n - 2);
    return (i + j);
}
```

```
[jeec@talapas-ln1 openmp]$ ./a.out 40
Fibonacci series for 40 is 102334155
Time to calculate the Fibonacci series for 40 is: 0.796354
[jeec@talapas-ln1 openmp]$ ./a.out 50
Fibonacci series for 50 is -298632863
Time to calculate the Fibonacci series for 50 is: 99.1724
```

```
How would you parallelize this?
```

```
int calculateFibonacci(int n)
{
     int i;
     int j;
    if(n < 2) {
         return n;
 }
    i = calculateFibonacci(n - 1);
    j = calculateFibonacci(n - 2);
    return (i + j);
}
```
How would you parallelize this?

```
int calculateFibonacci(int n)
{
     int i;
     int j;
    if(n < 2) {
         return n;
 }
    i = calculateFibonacci(n - 1);
    j = calculateFibonacci(n - 2); /* are these dependent? */
    return (i + j);
```
}

```
int fib1(int n)
{
      int i;
      int j;
      if (n < 2)
\left\{ \begin{array}{c} \end{array} \right. return n;
\qquad \qquad \} #pragma omp task shared(i) firstprivate(n)
\left\{ \begin{array}{c} \end{array} \right.i = \text{fib1}(n - 1);\qquad \qquad \} #pragma omp task shared(j) firstprivate(n)
\left\{ \begin{array}{c} \end{array} \right.j = \text{fib1}(n - 2);
\qquad \qquad \} #pragma omp taskwait
     return (i + j);
}
                                                                           #pragma omp parallel shared(n)
                                                                           {
                                                                                  #pragma omp single
                                                                           \{printf ("fib(%d) = %d\n", n, fib1(n));
                                                                            }
                                                                           }
```